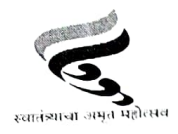

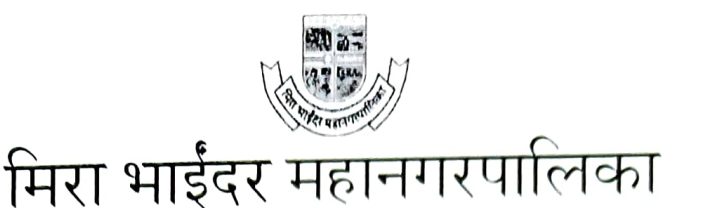

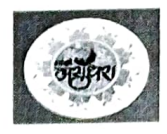

## गणेशोत्सव २०२३ साजरा करण्याबाबत भाविकांना / मूर्तीकारांना / गणेशमूर्ती साठवणुकदारांना मार्गदर्शक सूचना

- घरगुती श्री गणेश मूर्तीची उंची ४ फुटापर्यंत असावी. तसेच घरगुती गणेश मूर्ती शाडू किंवा अन्य पर्यावरण पूरक साहित्यानेच घडविणे बंधनकारक आहे.
- सर्व घरगुती श्री गणेश मूर्तींचे विसर्जन कृत्रिम तलावातच करणे बंधनकारक आहे.
- कमी उंचीच्या सार्वजनिक श्री गणेश मूर्तीचे विसर्जन कृत्रिम तलावात करण्यास प्राधान्य देण्यात यावे.
- गणेश मूर्तीकारांना मूर्ती घडवण्यासाठी मंडप उभारण्यास प्रभाग कार्यालयामार्फत प्रतिवर्षी परवानगी देण्यात येते. प्रतिवर्षाप्रमाणे यावर्षी देखील परवानगी बाबतच्या मार्गदर्शक सूचनांचे परिपत्रक या कार्यालयामार्फत

निर्गमित करण्यात आले आहे.

- शाडू माती / पर्यावरणपूरक साहित्याने मूर्ती घडवणाऱ्या मूर्तीकरांनी त्यांच्या मंडपाबाहेर "येथे पर्यावरण साहित्याने घडविलेल्या मूर्ती उपलब्ध आहेत" अशा आशयाच्या ३ X ५ एवढ्या आकारमानाचा फलक लावणे बंधनकारक आहे.
- मूर्तीकार / साठवणूकदार सन २०२३ च्या आगामी गणेशोत्सवासाठी किती मूर्ती घडविणार / साठविणार आहेत याची माहिती महानगरपालिकेला सादर करतील. ४ फुटापर्यंतच्या घरगुती / सार्वजनिक सर्व मूर्तो शाडू / पर्यावरणपूरक साहित्याने घडविणे बंधनकारक आहे. सार्वजनिक मंडळासाठी किती मुर्ती घडविणार / साठविणार, त्यापैकी किती मूर्ती शाडू / पर्यावरणपूरक साहित्याने व किती मूर्ती पी.ओ.पी पासून घडविणार / साठविणार याची माहिती देखील ते मिरा भाईंदर महानगरपालिकेच्या संबंधित प्रभाग कार्यालयात सादर करतोल.
- मूर्तीकारांनी शाडू माती / पर्यावरणपूरक साहित्याने घडवलेल्या मूर्तीच्या पाठीवर उजव्या खांद्याच्या जागी हिरव्या रंगाचे एक इंच एवढ्या आकारमानाचे वर्तुळ अशी खूण करावी तर पी.ओ.पी पासूनच्या मूर्तीच्या पाठीवर उजव्या खांद्याच्या जागी लाल रंगाचे एक इंच एवढ्या आकारमानाचे वर्तुळ अशी खूण करावी. साठवणूककर्त्यांनो देखील ते साठवणूक करीत असलेल्या मूर्तीच्या पाठीवर उजव्या खांद्याच्या जागी पर्यावरणपूरक किंवा पी.ओ.पी साहित्याशी संबंधित असलेल्या रंगाचे वर्तुळ केले असेल, याची खबरदारी घ्यावी. महानगरपालिकेच्या प्रभाग कार्यालयाचे पथक त्याची प्रत्यक्ष भेट देऊन पाहणी / पडताळणी करतील.
- शाडू माती /पर्यावरणपूरक साहित्याने मूर्ती घडविण्याचे / साठविण्याचे वेळोवेळी देण्यात आलेले निर्देश सन २०२३ च्या नवरात्रौत्सवादरम्यान देखील लागू राहतील व त्यासाठी स्वतंत्र निर्देश / परिपत्रक जाहिरात देण्यात येणार नाही.
- सन २०२३ च्या सार्वजनिक उत्सवांसंदर्भात वेळोवेळी देण्यात आलेल्या निर्देशांचे उल्लंघन झाल्यास "पर्यावरण संरक्षण अधिनियम, १९८६" अन्वये संबंधित कारवाईस पात्र ठरतील.

आयक्त मिरा भाईंदर महानगरपालिका